# **Лекция 8. Применение теоремы Гаусса.** *Работа в электрическом поле*

1

# 8.2. Теорема Гаусса (формулировка)

 *Поток вектора напряжённости электростатического поля в вакууме через любую замкнутую поверхность пропорционален суммарному заряду, расположенному внутри этой поверхности*:  $\frac{2}{1}$   $\frac{2}{1}$ 1

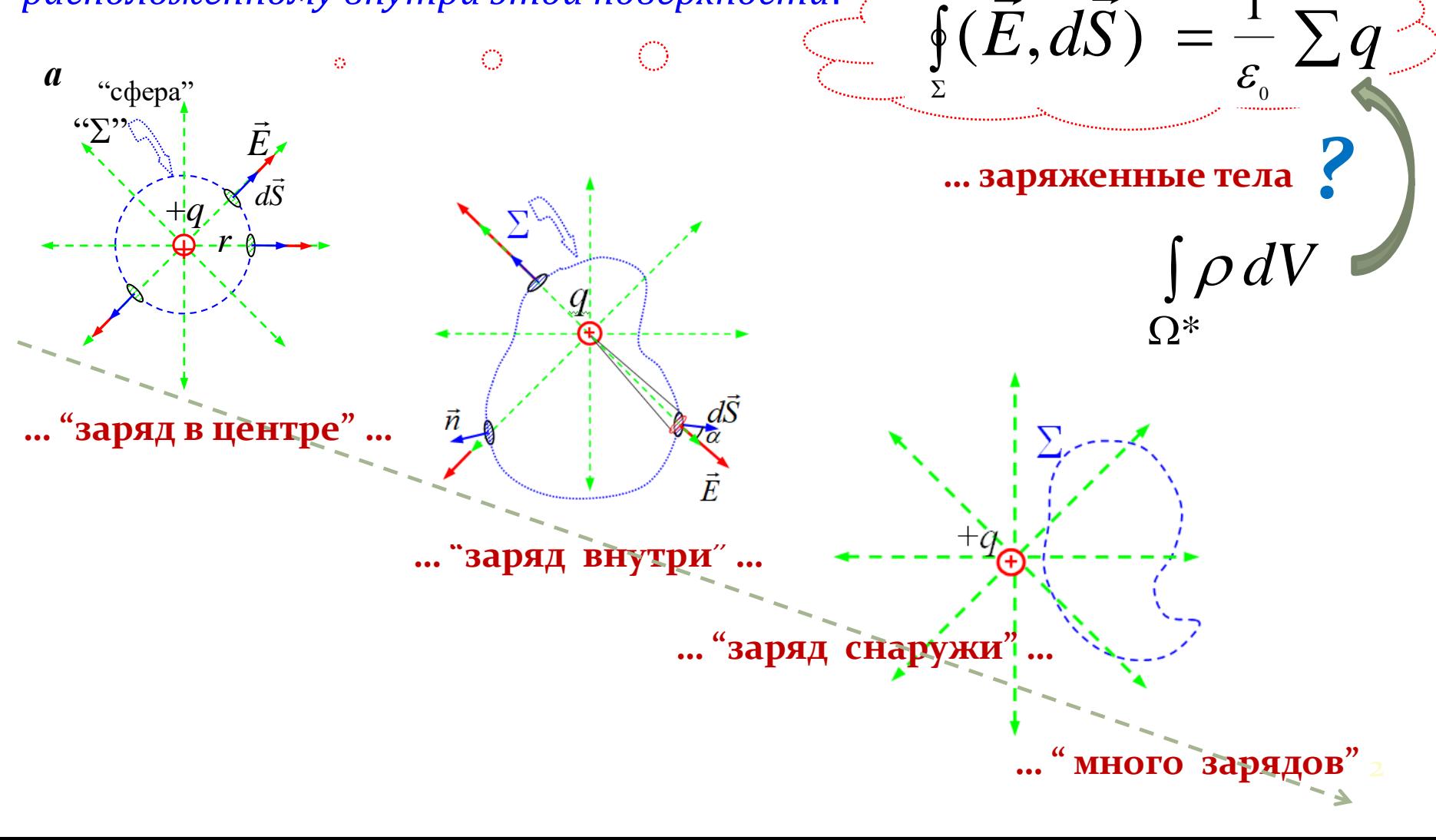

#### 8.3. Применение теоремы для расчёта напряжённости электрического поля протяжённых заряженных тел

Пример. (Задача 6.11) Определить напряжённость электрического поля бесконечного цилиндрического стержня радиуса R *a*) снаружи и  $\delta$ ) внутри этого стержня. Заряд распределён по стержню равномерно с объёмной плотностью  $\rho$ ; диэлектрическая проницаемость материала стержня равна  $\varepsilon$ .

#### План

- 1. Сделать схематический рисунок
- 2. Проанализировать структуру поля
- 3. выбрать замкнутую поверхность  $\Sigma$  (поверхности) для применения теоремы Гаусса
- «рассчитать» поток вектора напряжённости через поверхность  $\Sigma$
- 5. рассчитать заряд, оказавшийся охваченным замкнутой поверхностью  $\Sigma$
- 6. записать равенство, соответствующее утверждению теоремы Гаусса

### 1. Рисунок!

#### 2. "Структура поля"

### 3. Выбор поверхности

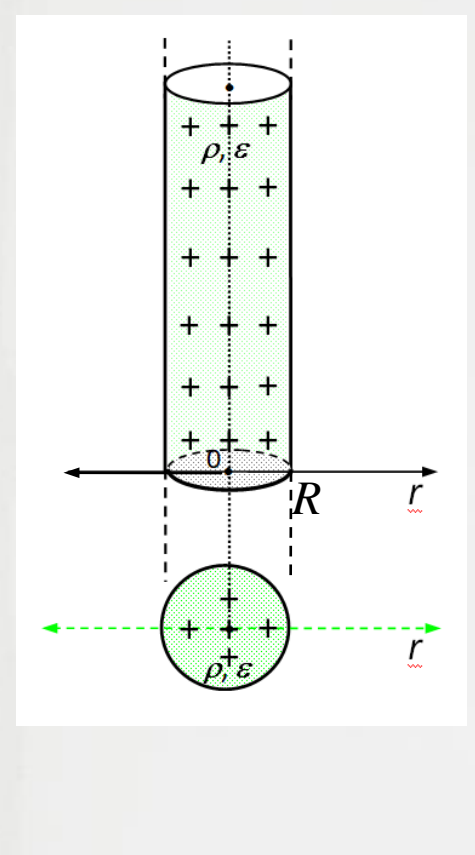

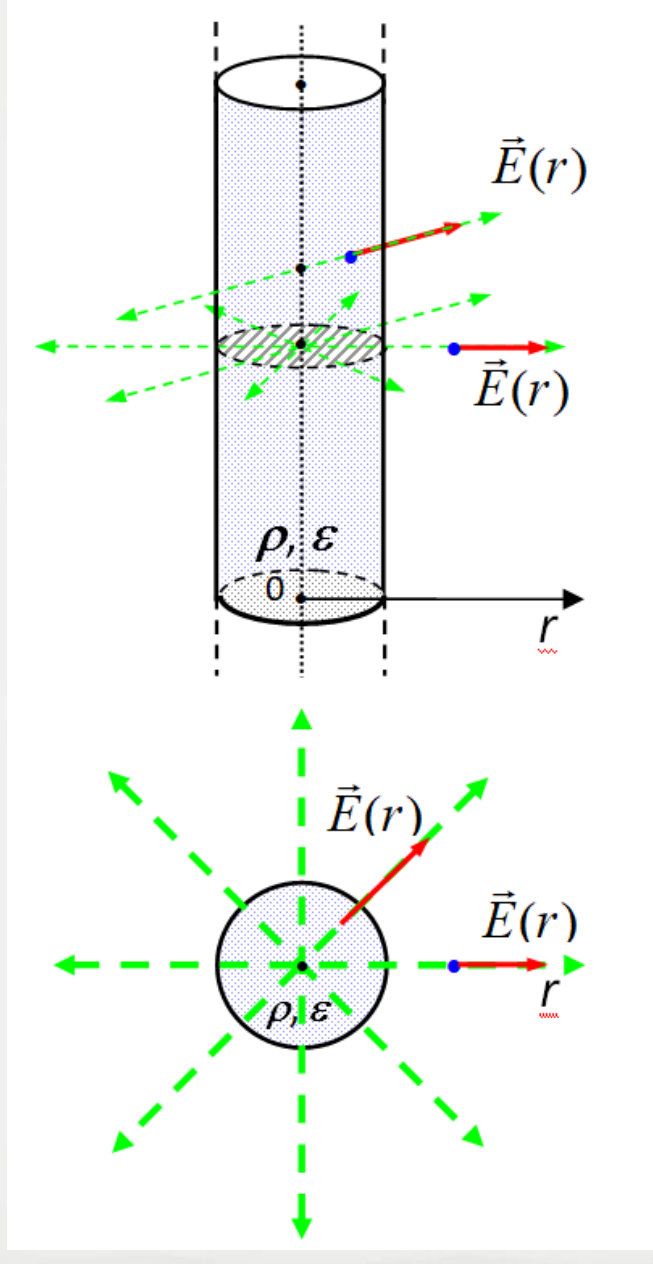

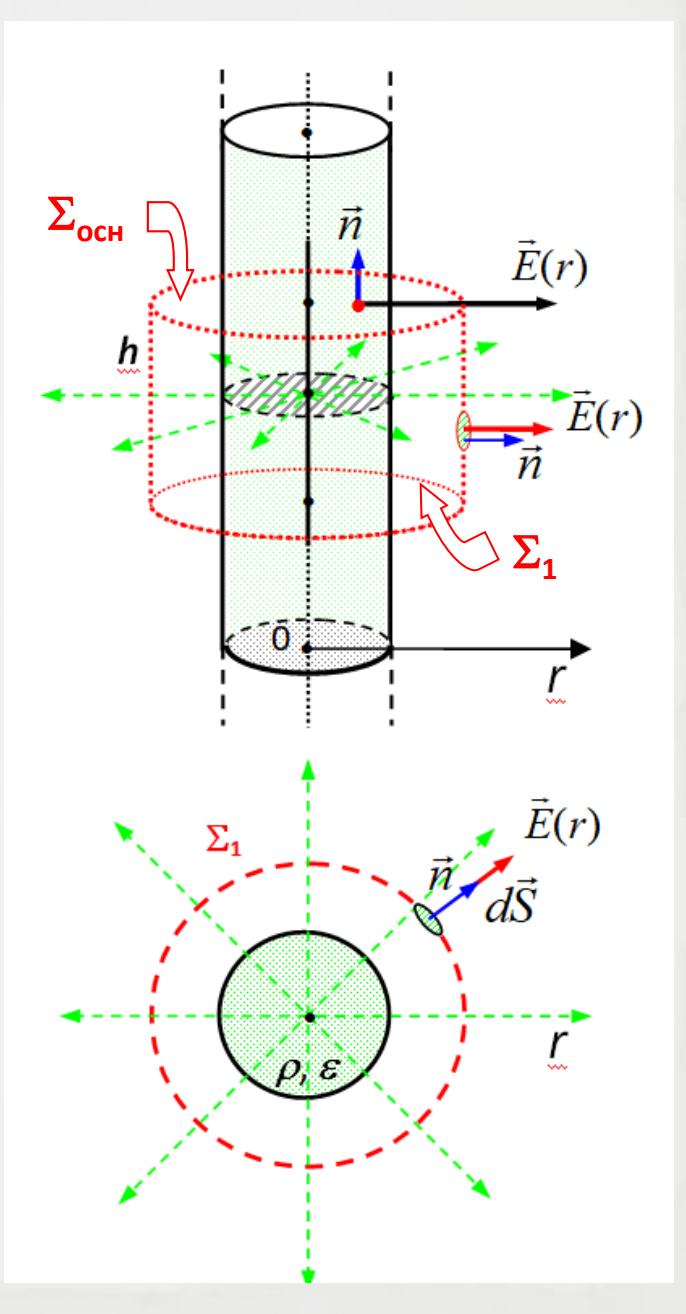

### 4. "Посчитать" поток:

$$
\oint_{\Sigma_{1,2}} (\vec{E}, d\vec{S}) = \int_{\Sigma_{\text{och.}}} (\vec{E}, d\vec{S}) + \int_{\Sigma_{\text{fork.}}} (\vec{E}, d\vec{S}) = \int_{\Sigma_{\text{och.}}} \left( E \cdot dS \cdot \cos \frac{\pi}{2} \right) +
$$
\n
$$
+ \int_{\Sigma_{\text{fork.}}} \left\{ E(r) \cdot dS \cos 0^{\circ} \right\} = E(r) \cdot \int_{\Sigma_{\text{fork.}}} dS = E(r) \cdot S_{\text{fork.}} = \underbrace{E(r) \cdot 2\pi r \cdot k}_{\Sigma_{\text{fork.}}}
$$

5. "Посчитать" заряд внутри:

$$
\sum q = \begin{cases} \rho \cdot \pi R^2 \cdot h, & r > R, \\ \rho \cdot \pi r^2 \cdot h, & r \le R \end{cases} \text{``BHP'' (}\Sigma_1\text{)}
$$
6. "Примении'' (}\Sigma\_2)

$$
E^{(eue)}(r) \cdot 2\pi r \cdot h = \frac{1}{\varepsilon_0} \cdot \rho \cdot \pi R^2 \cdot h
$$

**1)** Поле "вне":  $E^{(ehe)}(r) = \frac{\rho R^2}{2\varepsilon_0} \cdot \frac{1}{r}$  $\leftarrow$  " $e^{\pi r}$   $(r > R)$ 

*2) Поле " внутри "* : **<sup>2</sup> :** *5. "Посчитать" заряд внутри***:**  $\rho \cdot \pi R^2 \cdot h, \quad r > R,$ *" вне "*  $(\Sigma_1)$  $\sum q =$ *" внутри "*  $\rho$  ·  $\pi r^2 \cdot h$ ,  $r \le R$ ,  $(\Sigma_2)$ *6. "Применить" …* **:**  $\begin{array}{ccc} \n\sqrt{3} & \sqrt{2} & \sqrt{2} & \$  $E^{(ehe)}(r) \cdot 2\pi r \cdot h = \frac{1}{r} \cdot \rho \cdot \pi r^2 \cdot h$  $(r) \cdot 2\pi r \cdot h = -\frac{1}{r} \cdot \rho \cdot h$  $\pi$  ${\cal E}$ 0  $\sum_{\alpha}$ *2) Поле " внутри "* :

$$
E^{(barympu)}(r) = \frac{\rho}{2 \varepsilon \varepsilon_0} \cdot r \qquad (r \leq R)
$$

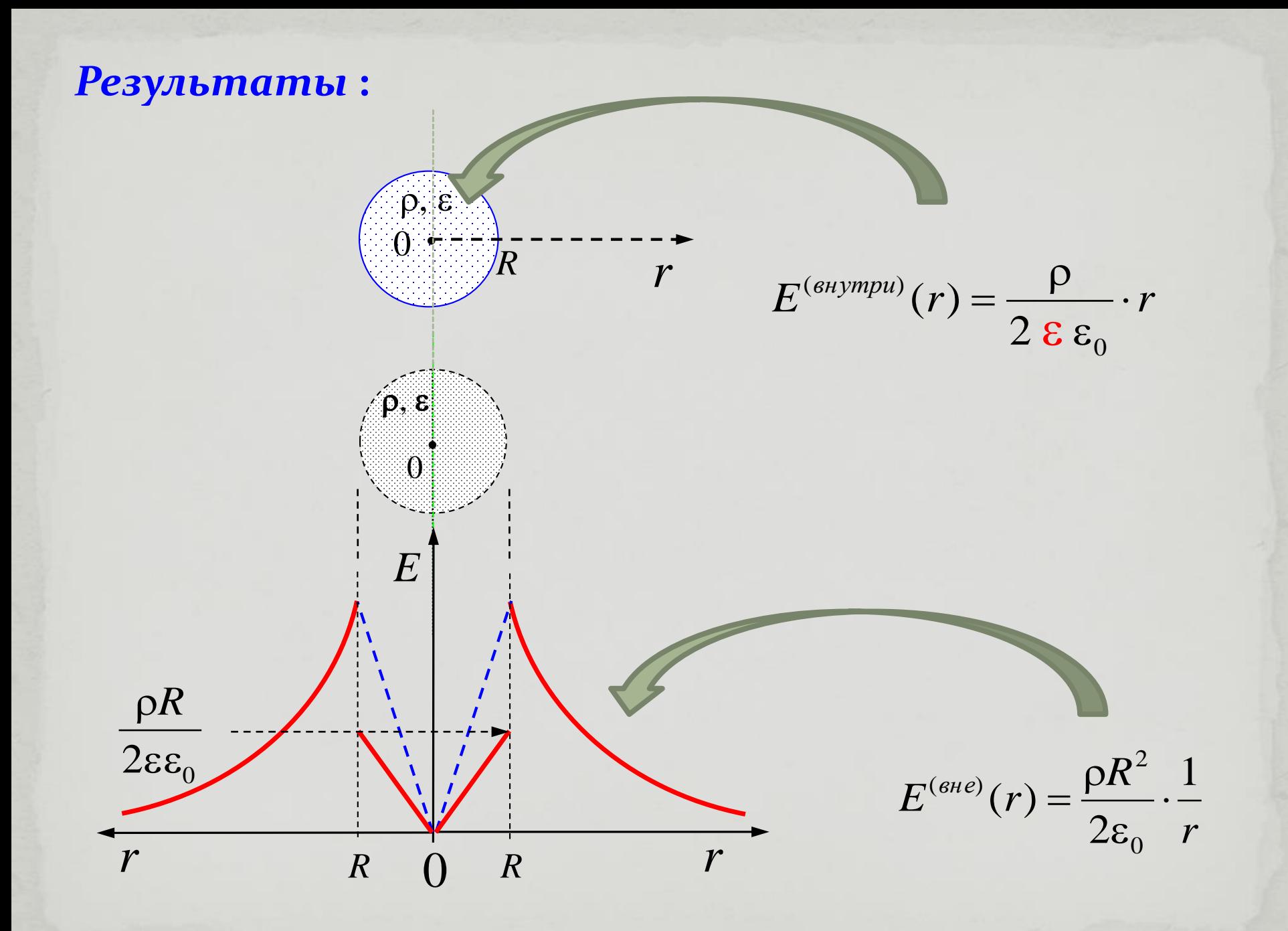

# § 9. Работа в электростатическом поле 9.1. Разность потенциалов. Потенциал

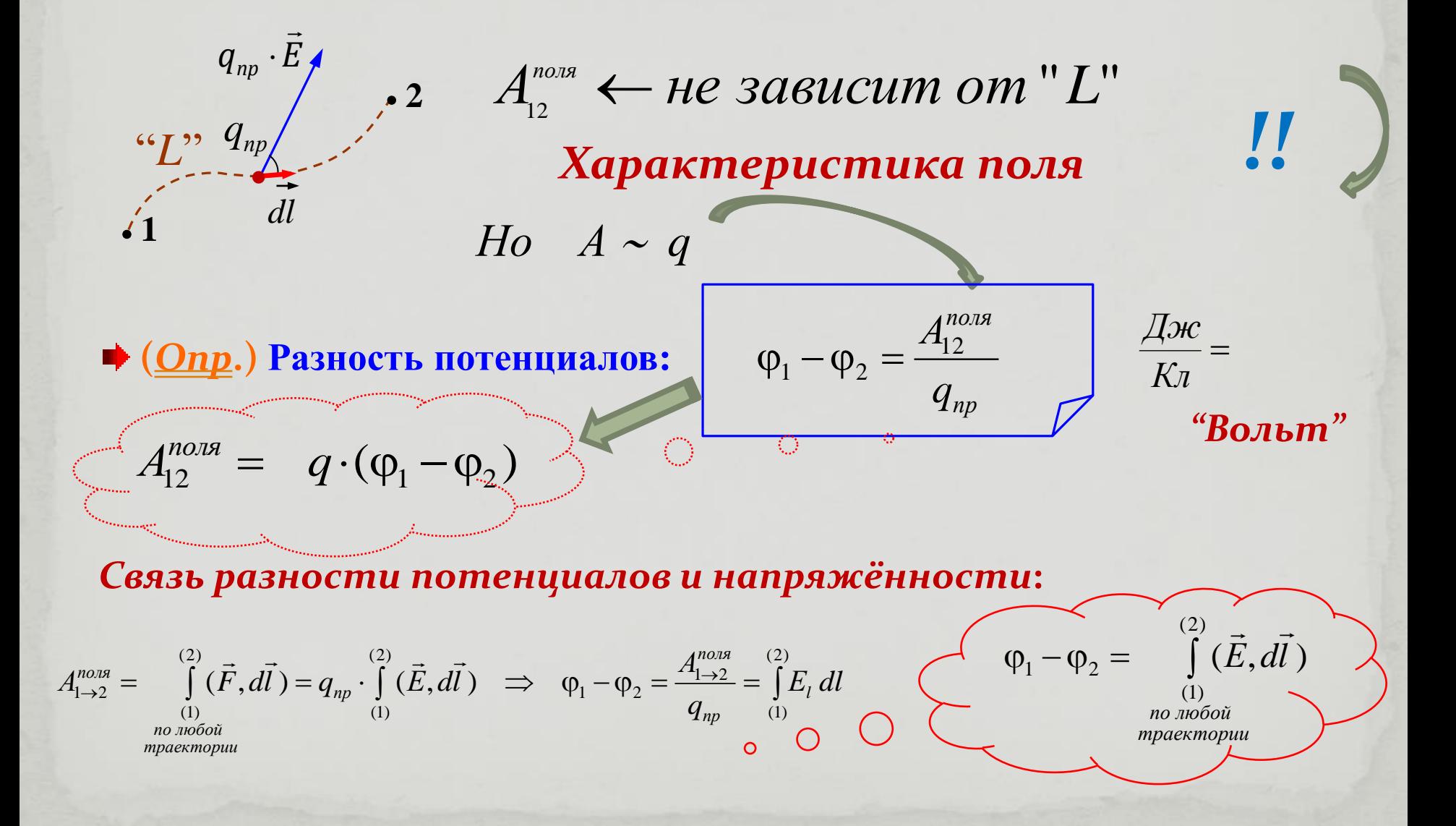

# \*) Rem (Механика): 5.9. Потенциальная энергия "Запас работы" за счёт взаимодействия тел системы Только для консервативных сил !!!  $U = f(x, y, z);$   $(x, y, z) = \{x_1, y_1, z_1, \ldots, x_i, y_i, z_i, \ldots, x_n, y_n, z_n\}$ "конфигурация"  $U(x, y, z):$   $A_1^{(k)} = U_1 - U_2 = -\Delta U$  $A_{12}^{(cucm.)} > 0$ , ecлu U убывает!  $\sum_{i=1}^{n}$  1) «Нормировка» -А как узнать  $U(x, y, z)$ :  $\partial$ ozosop:  $U("P_0")=0$ 2) **Kak uckamb:**  $U("P") = A_{P \rightarrow P_{0}}^{(cucm.)}$ ;

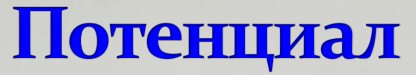

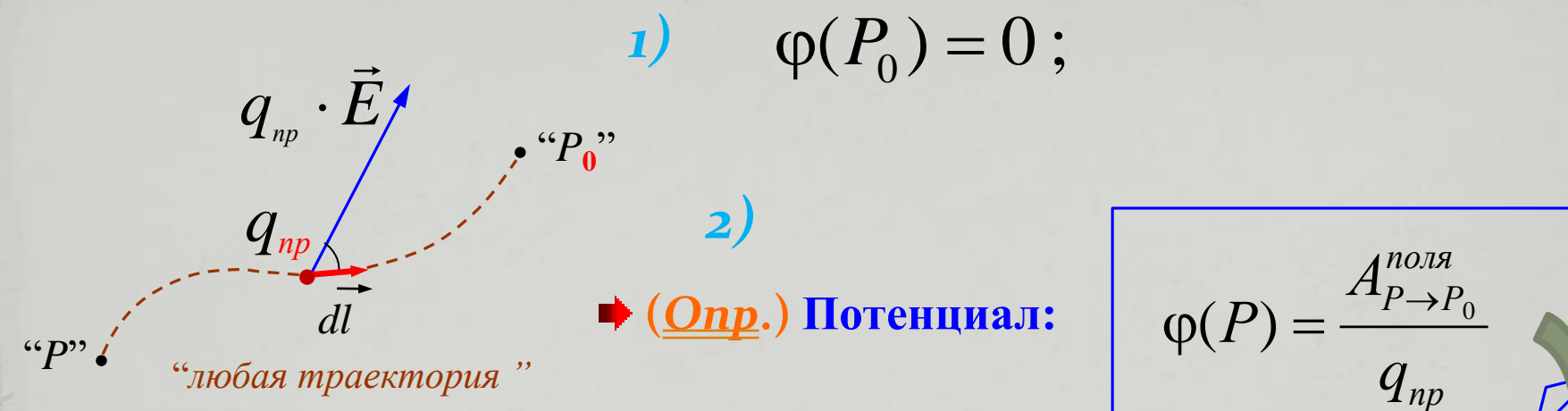

*А как же потенциальная энергия* 

$$
\varphi(x, y, z) = \frac{U(x, y, z)}{q_{np}}
$$

 $U(x, y, z) = q \cdot \varphi(x, y, z)$ 

*Потенциальная энергия точечного заряда в данной точке поля*

*?*

## 9.2. Потенциал поля точечного заряда

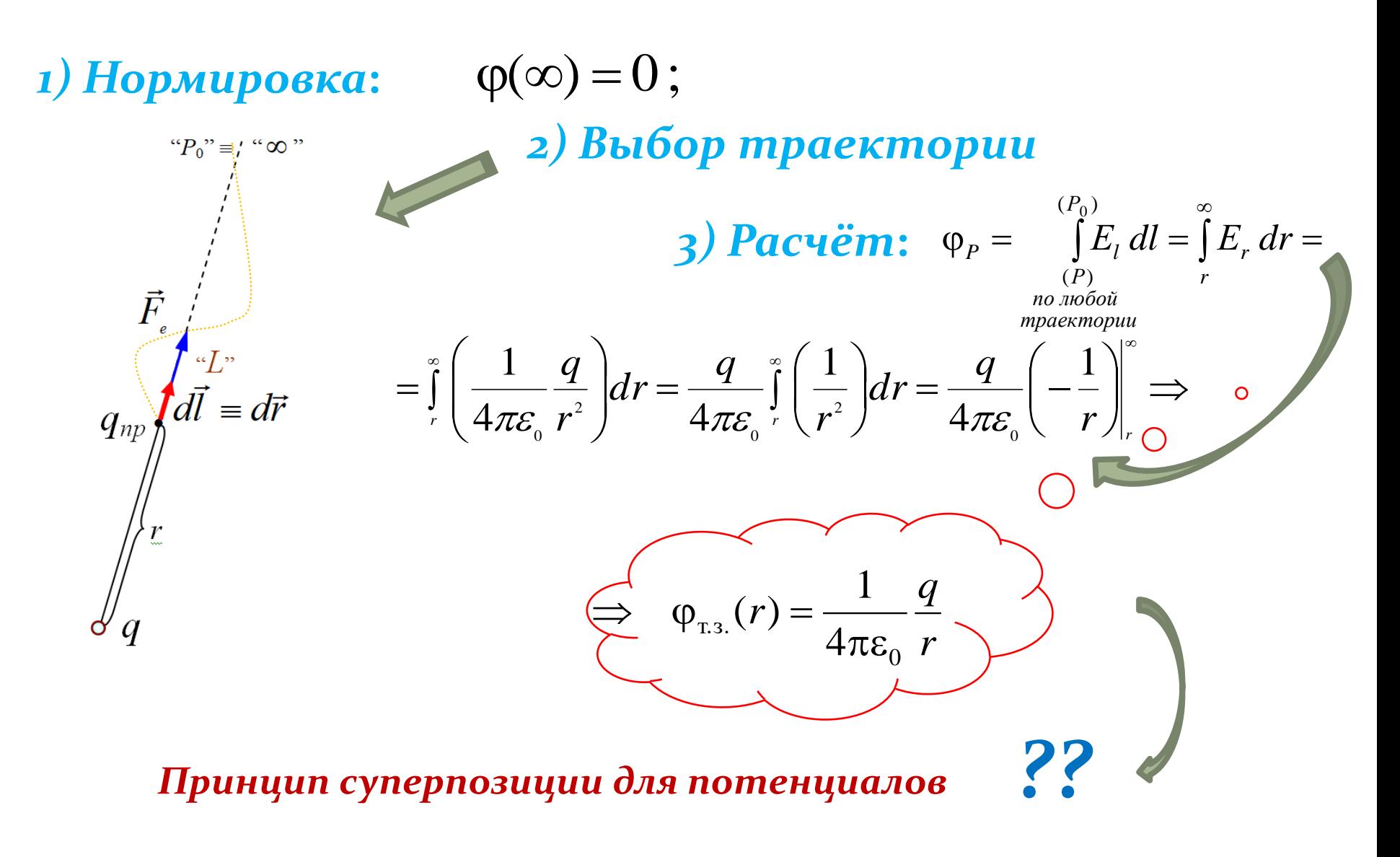

# 9.3. Расчёт потенциала в поле системы зарядовпринцип суперпозиции для потенциалов

Много зарядов

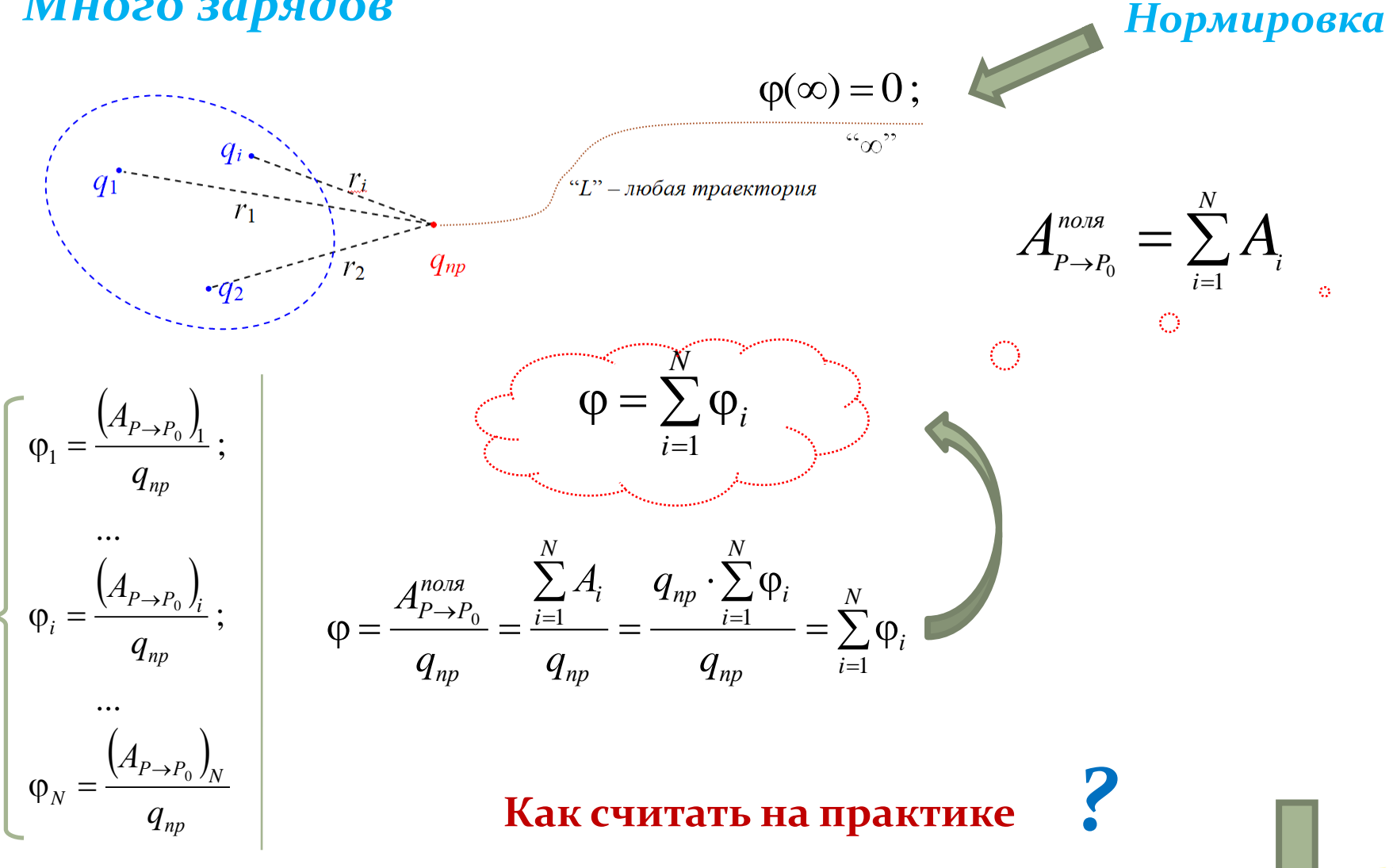

#### Применение принципа суперпозиции для расчёта потенциала электрического поля протяжённых заряженных тел

Пример: «Кольцо» (Задача 7.2) Определить потенциал электрического поля, созданного равномерно заряженным тонким кольцом на оси, проходящей через центр кольца перпендикулярно плоскости, в которой лежит кольцо. Радиус кольца R, его заряд q.

$$
\varphi = \sum_{i=1}^{N} \varphi_i = \sum_{i=1}^{N} \left( \frac{1}{4\pi \varepsilon_0} \cdot \frac{\Delta q_i}{r_i} \right) = \frac{1}{4\pi \varepsilon_0} \cdot \sum_{i=1}^{N} \left( \frac{\Delta q_i}{\sqrt{R^2 + x^2}} \right) \implies
$$
\n
$$
\varphi(x) = \frac{1}{4\pi \varepsilon_0} \frac{q}{\sqrt{R^2 + x^2}}
$$

А можно ли, зная  $\varphi(x, y, z)$ , найти  $E(x, y, z)$  $\frac{1}{2}$ 

Ещё вернёмся к этому вопросу! ("Обратная задача")

Применение принципа суперпозиции для расчёта потенциала электрического поля протяжённых заряженных тел

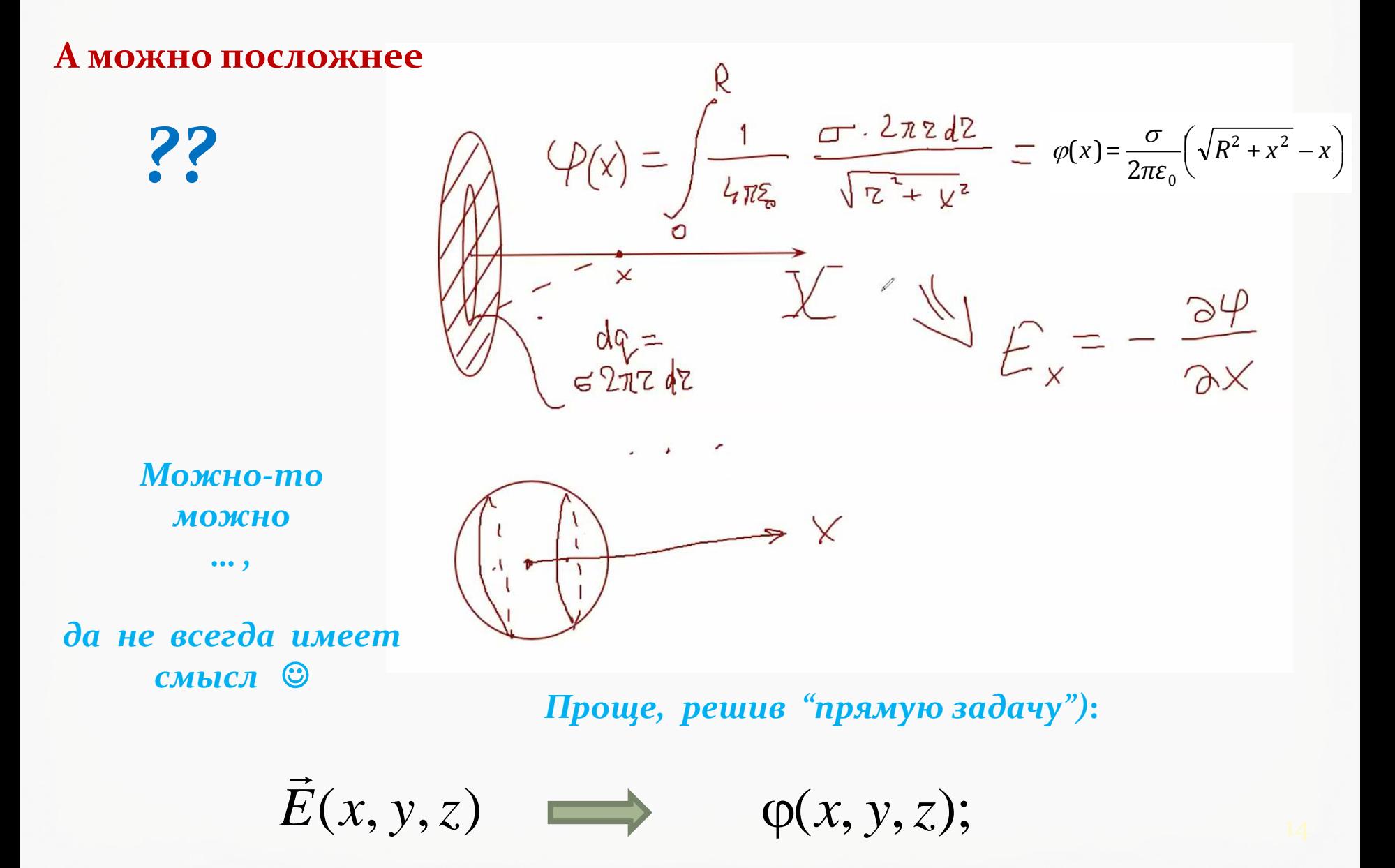

*а) Вернёмся к "прямой задаче"***:**  $K$ ак, зная,  $E(x, y, z)$  найти  $\varphi(x, y, z)$  $\rightarrow$ *??* «Рецепт» есть: 1) Нормировка + 2) расчёт Ф<sub>Р</sub> = ∫ (E,dl)  $(P_0)$ *( Р )*  $\int_{P} = \int \left( E \text{,} dl \right)$  $\frac{0}{\cdot}$   $\frac{1}{\cdot}$   $\frac{1}{\cdot}$ *Пока только для т.з. мы её решили***: А посложнее ??**  *r q r*  $4\pi \varepsilon_{_0}$ 1  $\pi\varepsilon$  $\varphi_{\text{r.s.}}(r) =$ **Пример «Стержень»:** *2)* **Поле "внутри":**  $E^{(b)}/(r) = \frac{P}{2\pi r} \cdot r$ ,  $\mathbf{s}$  $\rho$  $=$  $2\epsilon\epsilon_0$  $(r)$  $\mathbf{s}$ *, r R*  $E^{(\text{BHE})}(r) = \frac{\rho R^2}{2} \cdot \frac{1}{r}$  $2\varepsilon$ <sub>0</sub> 2  $\ddot{\phantom{0}}$  $\mathcal{E}$  $\rho$ *1)*  $\Pi$ оле "вне":  $E^{(\text{ehe})}(r) = \frac{p\pi}{2} \cdot \frac{1}{r}$ ,  $(r > R)$  $(r \leq R)$ *С него и начнём …* **по любой траектории !**